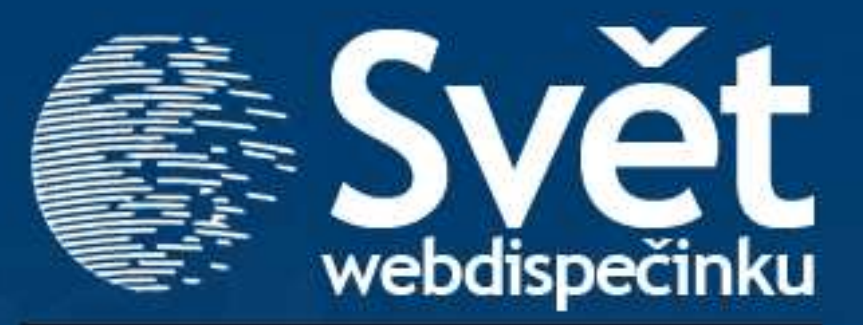

**02/2010 - ÚNOR**

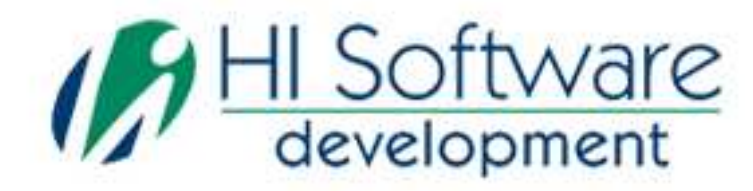

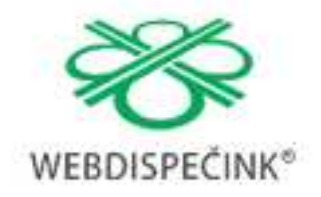

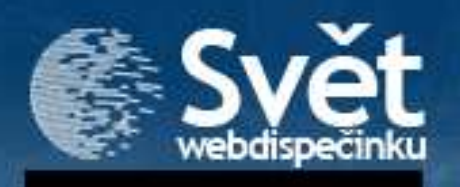

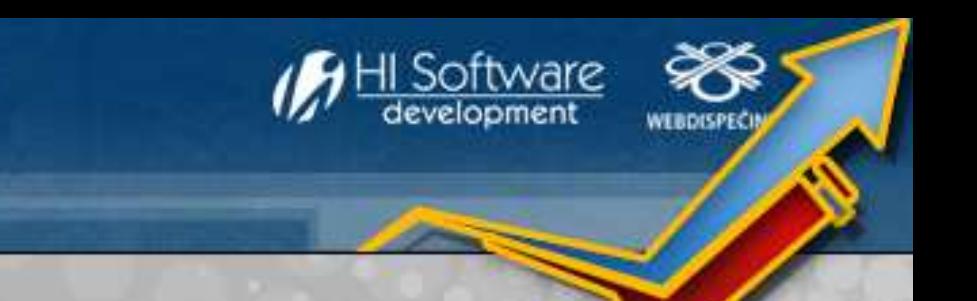

# VÍTEJTE

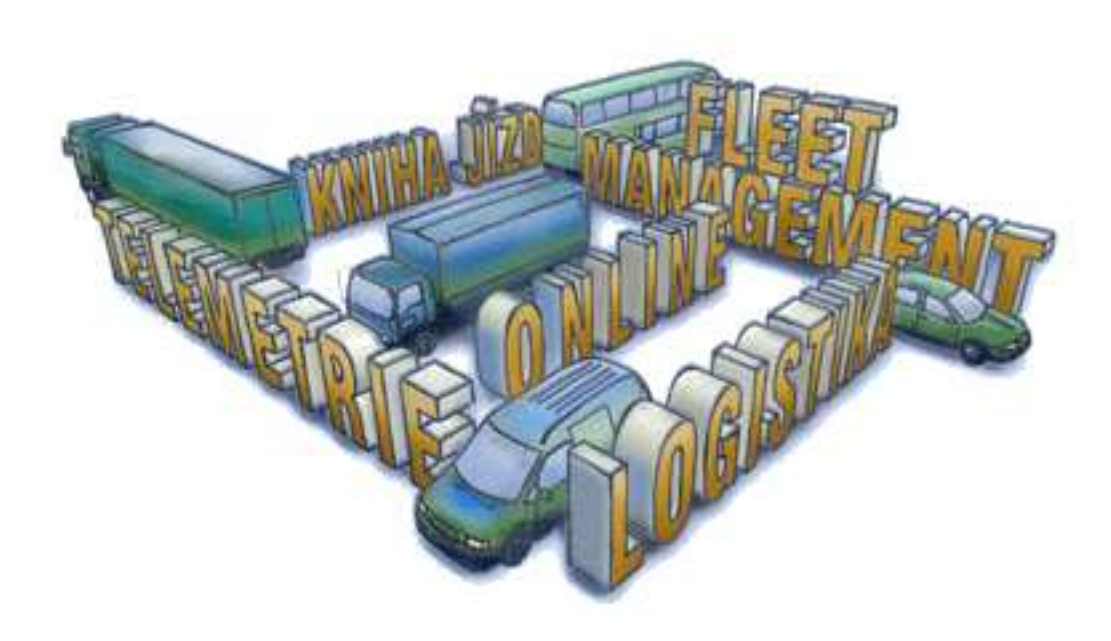

### Obsah

#### Úvodník

TOP TÉMA: Komunikace s řidičem pomocí navigace Garmin 3 Ceník nové služby

Novinky z Webdispečinku 1988 – 1998 – 1998 – 1998 – 1998 – 1998 – 1998 – 1998 – 1998 – 1998 – 1998 – 1998 – 1

- **Softwarový přepínač soukromá/služební jízda**
- •**Náhrady za soukromé vozidlo**

#### Redakce

 **Adresa redakce:**  HI Software Development s.r.o. Kateřinská 87/9 772 00 Olomouc

**Redakční email:** hisoftware@hisoftware.cz 5

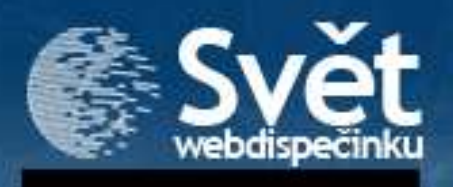

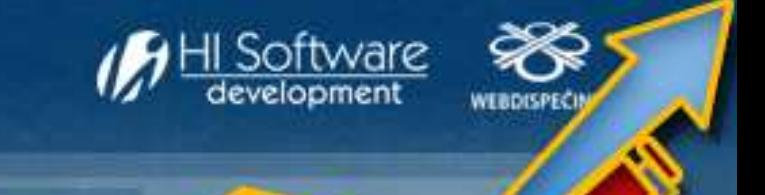

## TOP TÉMA: Komunikace s řidičem pomocí navigace Garmin

Chtěli bychom Vám dnes podrobněji představit dříve avizovanou novinku: **komunikace s řidičem pomocí navigace Garmin.**

Navigace značky Garmin umožňují komunikovat přímo s aplikací Webdispečink. Tato komunikace probíhá přes speciální fleet kabel, kterým je navigace připojena k mobilní jednotce Lupus (typu VEP). Přenos dat pak zajišťuje přímo mobilní jednotka, ve které je i SIM karta s tarifem pro GPRS přenos. Díky tomu je možné obousměrně komunikovat mezi dispečerem a řidičem.

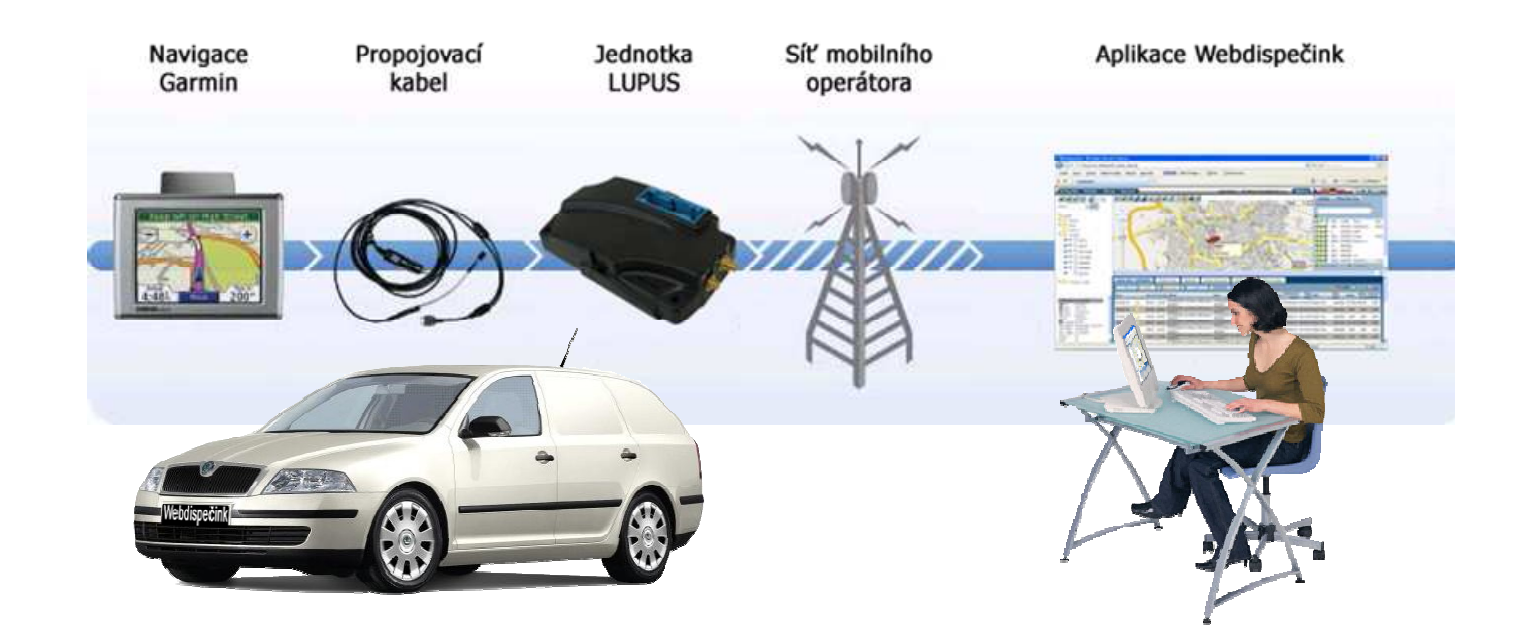

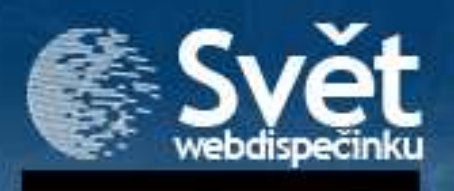

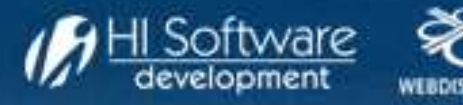

## TOP TÉMA: Komunikace s řidičem pomocí navigace Garmin

Možnosti našeho řešení pro dispečery a řidiče:

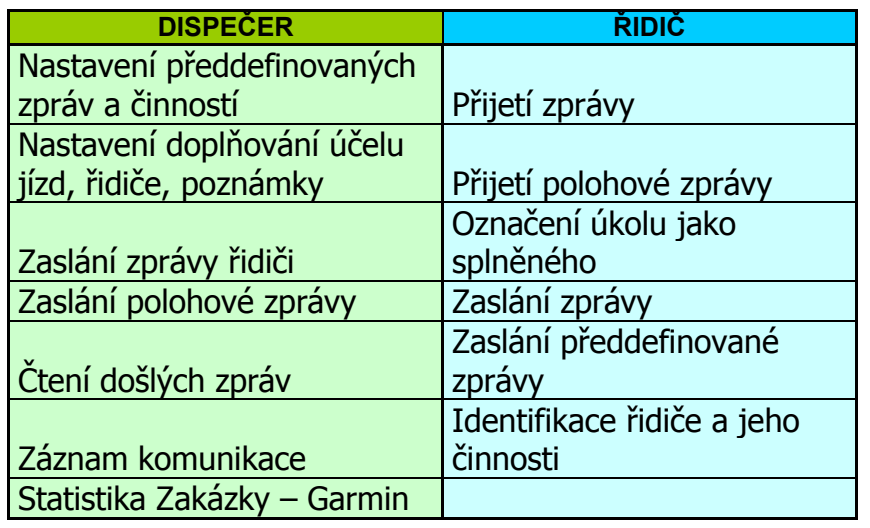

Pojďme se na asi nejčastější úlohu podívat společně.

#### **1. Zaslání zprávy řidiči**

a) Dispečer může využít ikonky

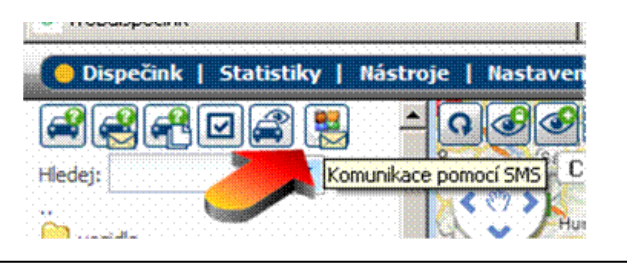

b) Dispečer může kliknout přímo na ikonku vozidla na mapě a v záložce "Zaslat zprávu" napsat zprávu pro řidiče. Zpráva se pak zobrazí řidiči přímo v navigaci Garmin.

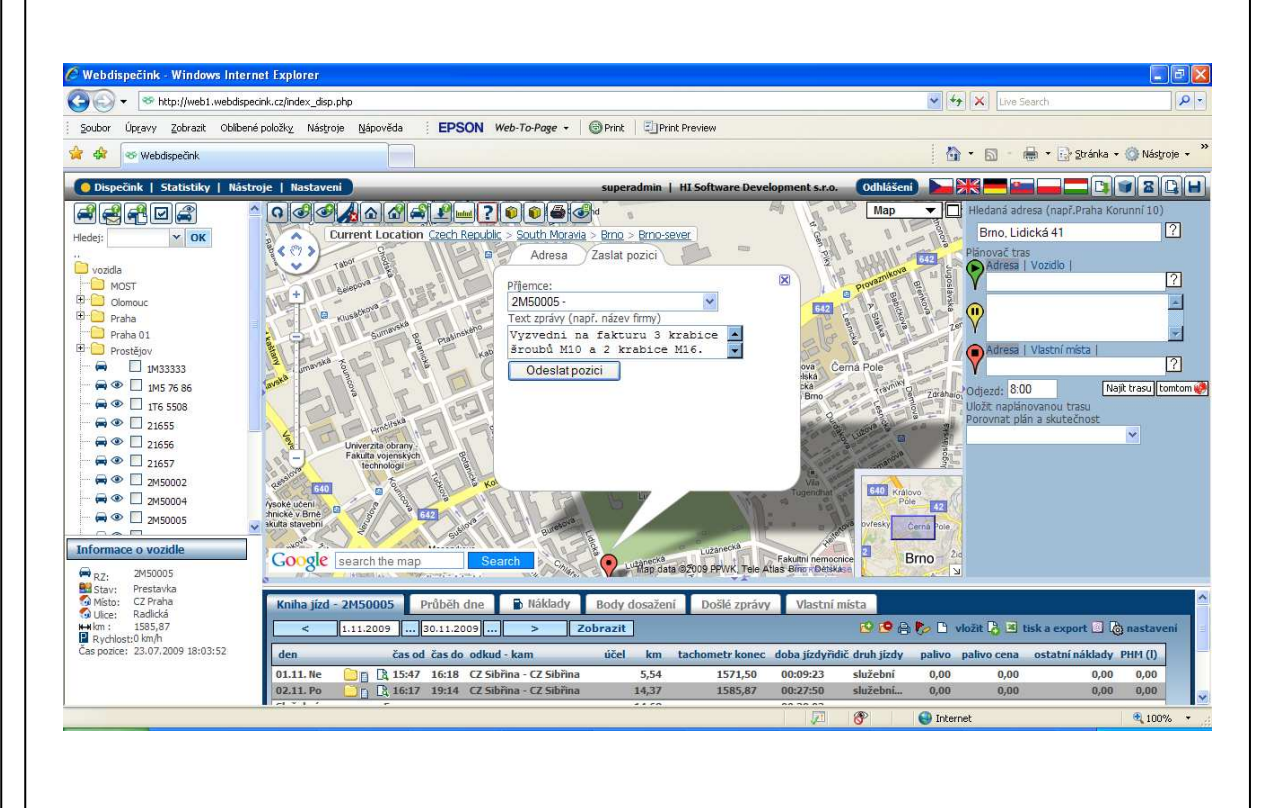

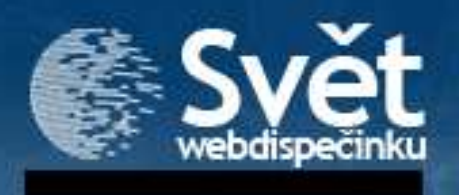

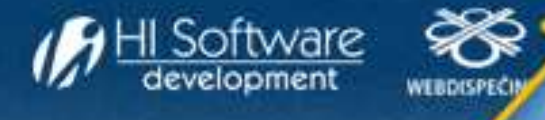

### TOP TÉMA: Komunikace s řidičem pomocí navigace Garmin

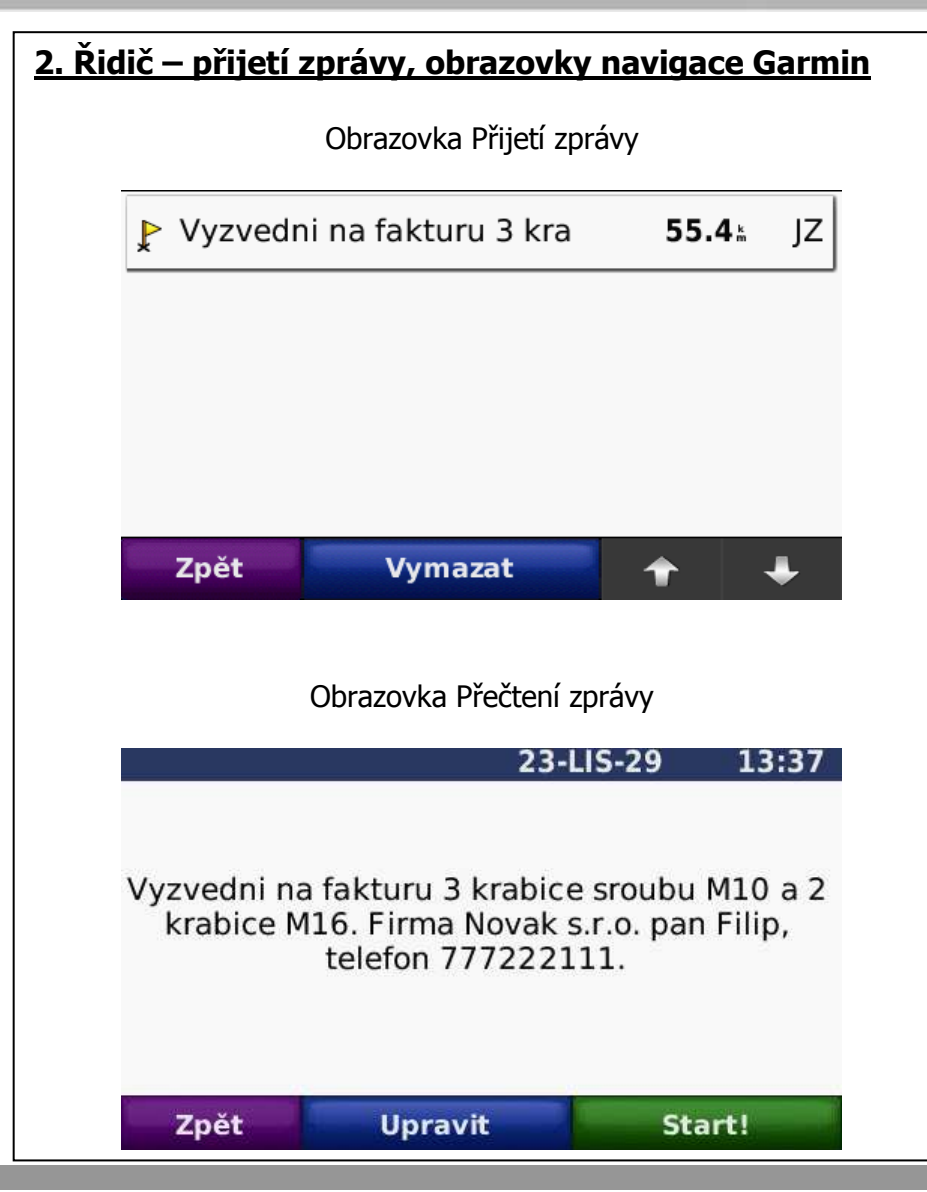

Výběrem tlačítka **Start!** lze zahájit výpočet trasy/navigování do zaslaného cíle

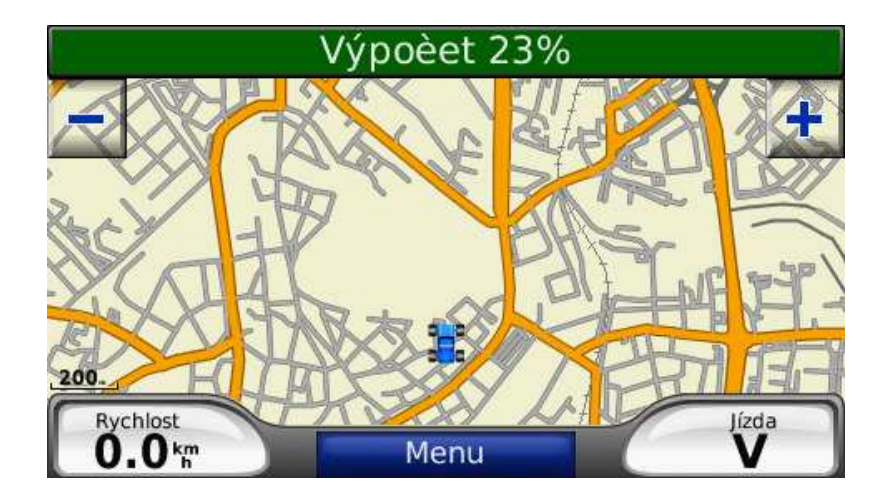

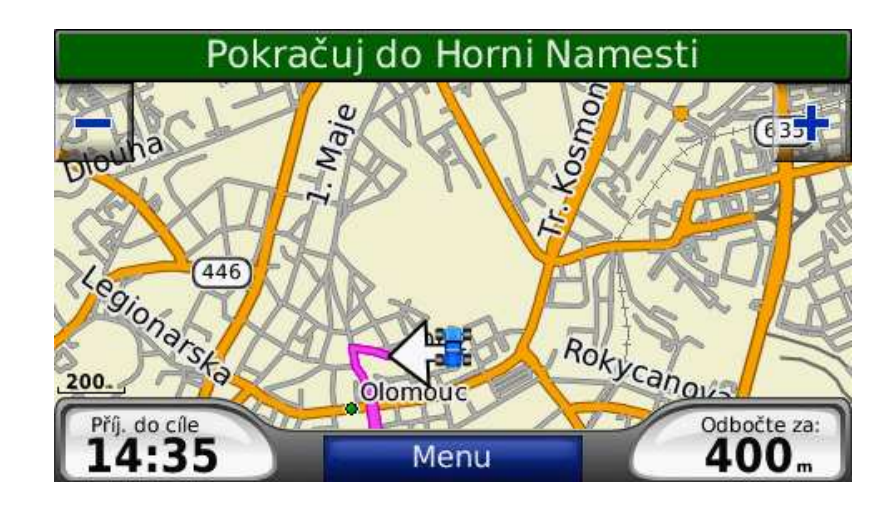

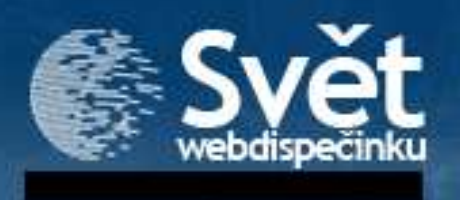

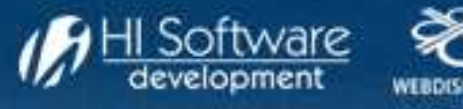

# CENÍK NOVÉ SLUŽBY/NOVINKY Z WEBDISPEČINKU

### **PŘÍKLAD CENOVÉ NABÍDKY NOVÉHO ŘEŠENÍ**

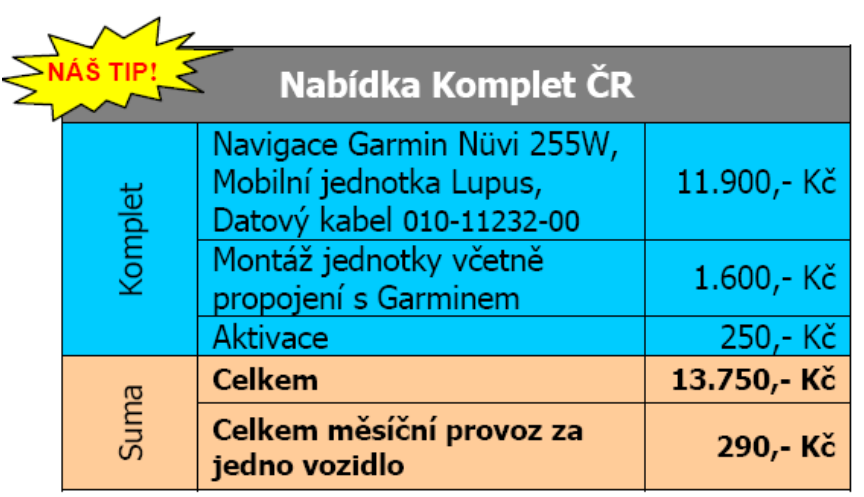

Ceny jsou uváděny bez DPH.

Více informací o cenách jednotlivých variant řešení, nabídky navigací a doplňků na stránkách Webdispečinku https://www.webdispecink.cz/komunikace-navigacegarmin.php

## **NOVINKY Z WEBDISPEČINKU**

#### **1. Softwarový přepínač soukromá/služební jízda**

Máme pro Vás novou aktualizaci služby Webdispečink, která implementuje **softwarový (SW) přepínač soukromé/služební jízdy**. Důležitým parametrem je nastavená pracovní doba vozidla. Jízdy, které začínají mimo pracovní dobu, se automaticky evidují jako jízdy soukromé (aplikace zohledňuje i státní svátky). Je též možné provést nastavení tak, aby se soukromé jízdy neevidovaly vůbec. Pro některé naše zákazníky tato aktualizace přináší:

- odbourání instalace přepínače soukromé/služební jízdy,
- redukce chyb, z důvodu zapomenutí použití přepínače ve vozidle. Pozn. SW přepínač má vyšší prioritu než přepínač ve vozidle.

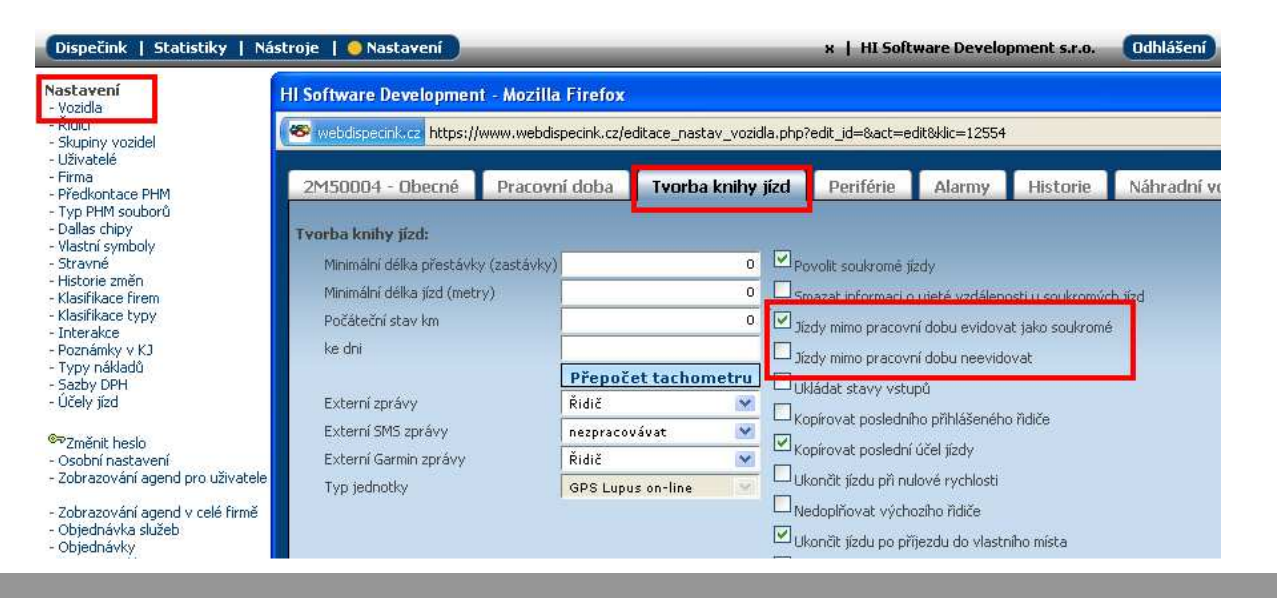

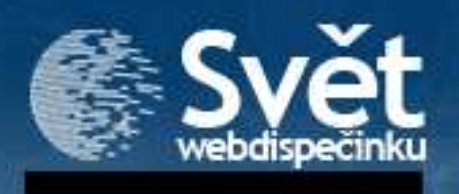

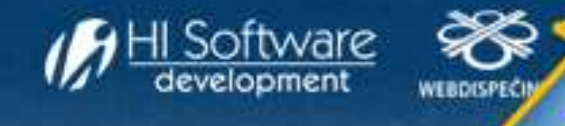

# NOVINKY Z WEBDISPEČINKU

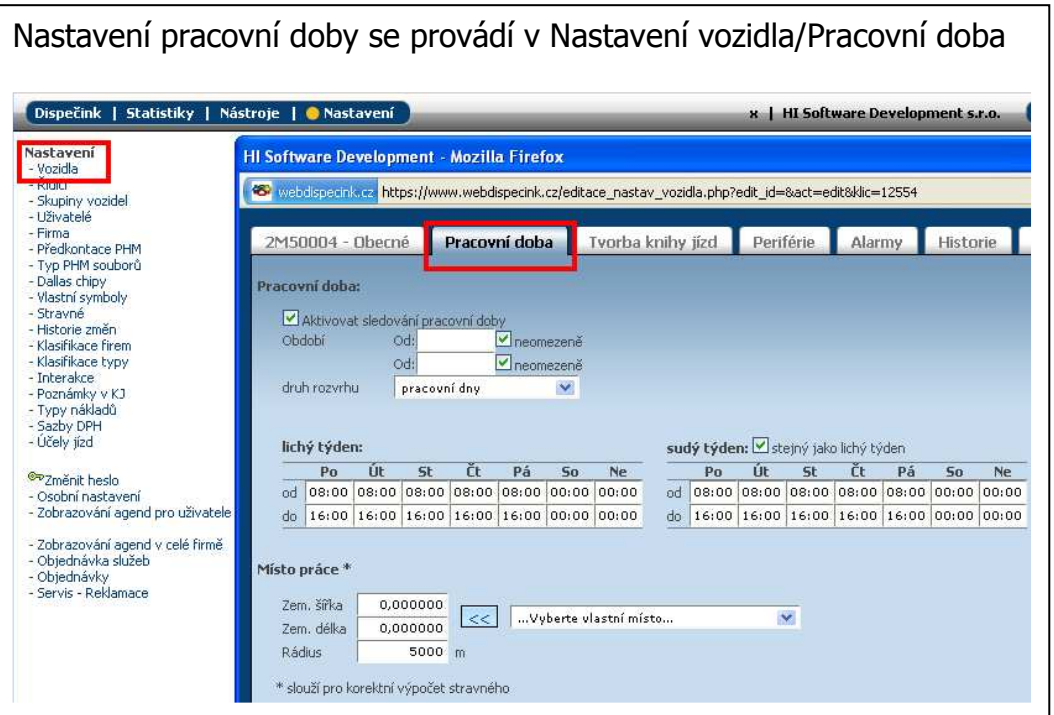

#### **2. Náhrady za soukromé vozidlo**

Máte-li zaměstnance, kteří využívají své soukromé vozidlo pro firemní účely, pak můžete využít **novinky výpočtu náhrad** za jeho používání (tj náhrady za ujeté služební kilometry pro Vaši firmu).

V Nastavení vozidla stačí vybrat druh vlastnictví "soukromé" a následně zadat příslušné sazby náhrad (amortizace vozidla a náhrada za PHM).

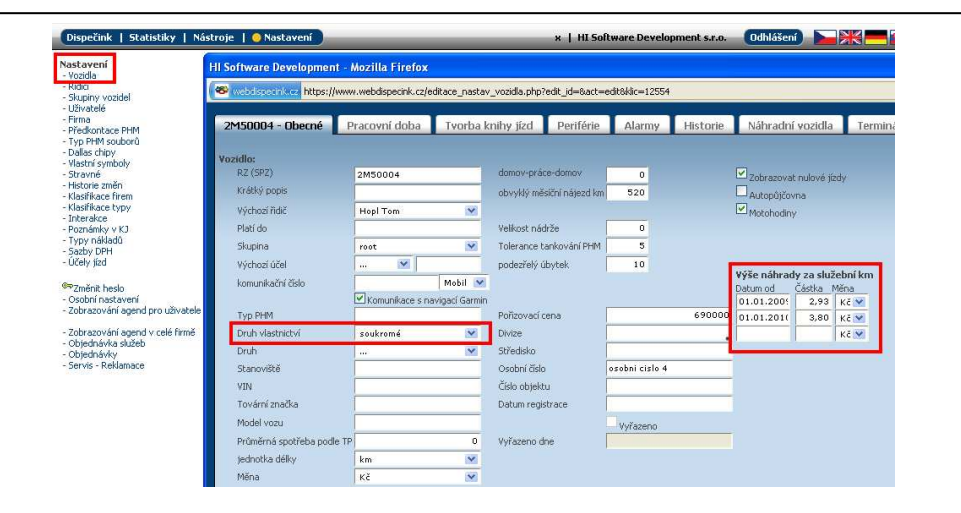

Ve statistice Vozidla je nově sloupec "druh vlastnictví" a další sloupce vztahující se k náhradám.

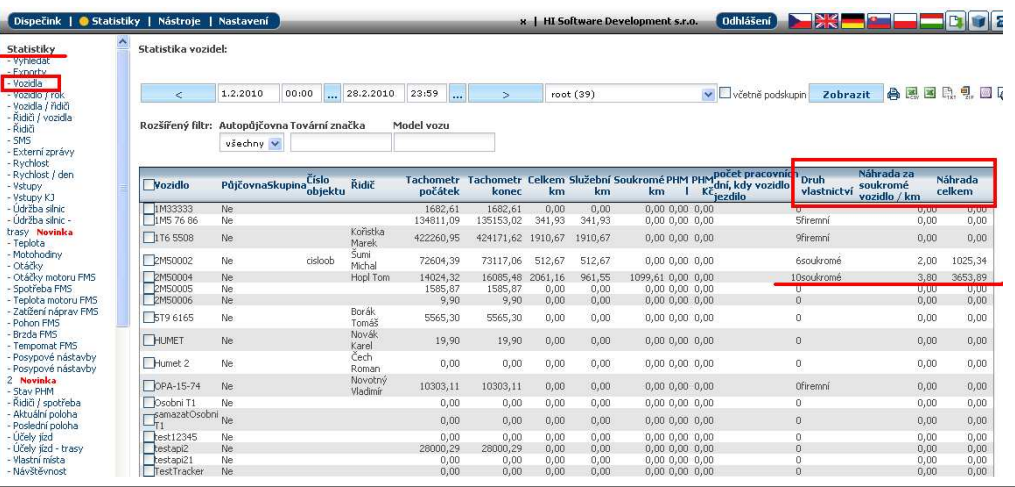